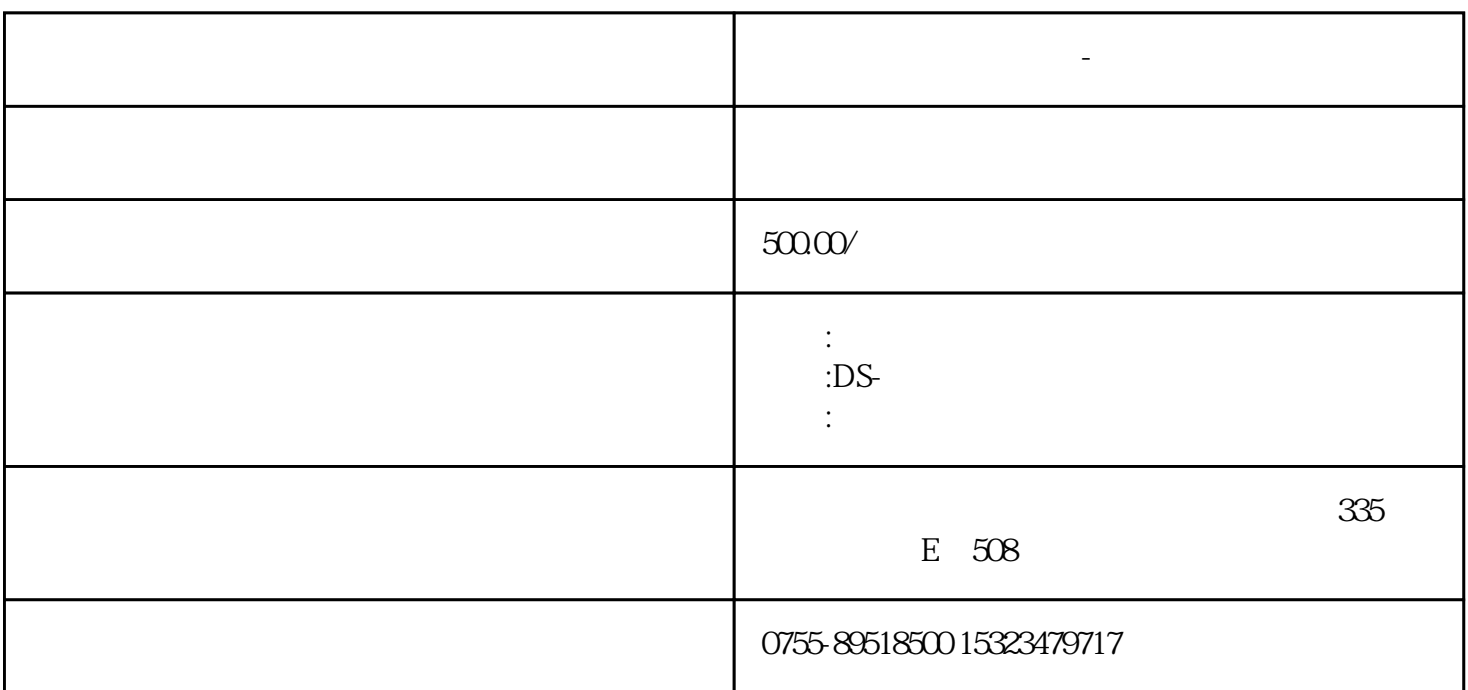

**触摸墙面互动投影软件-企业图片墙互动软件**

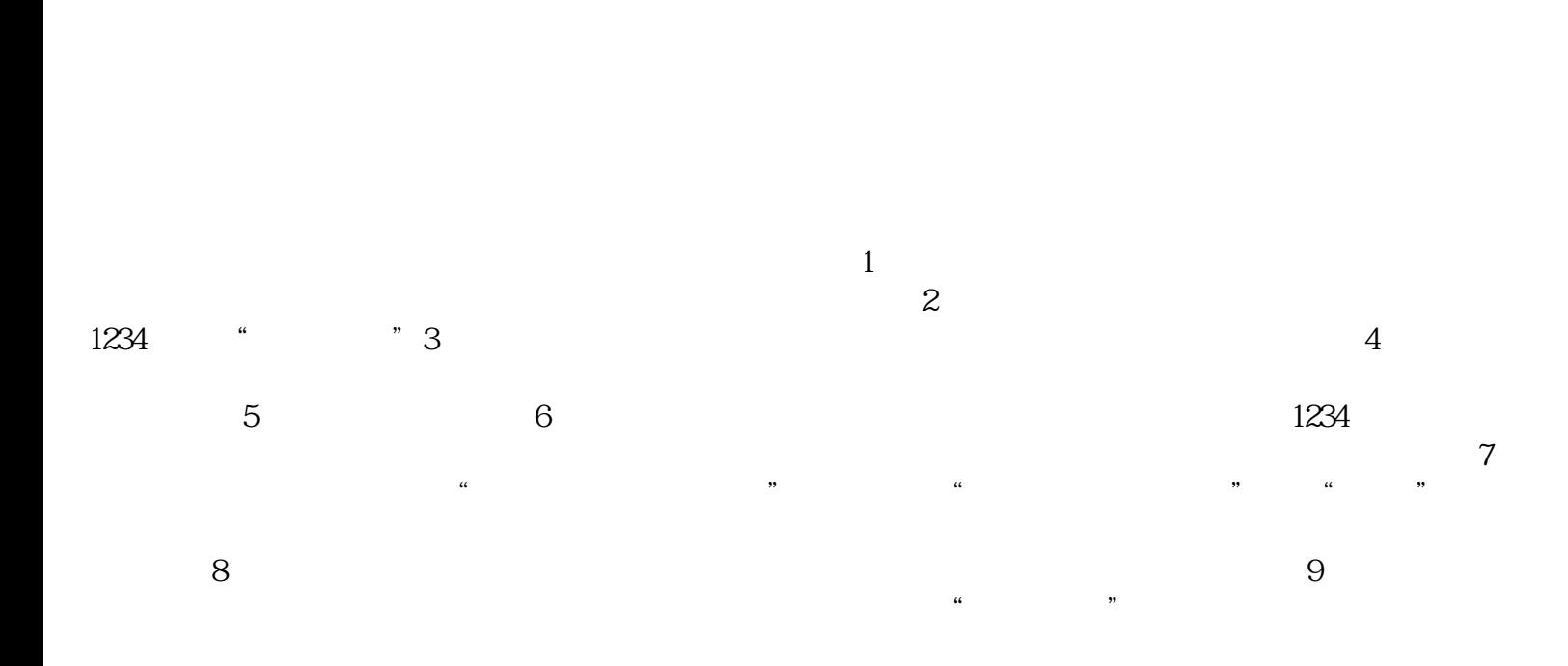

 $21$   $"$   $"$